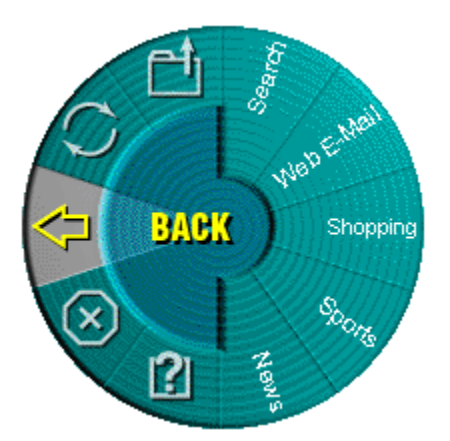

## Logitech, if } fEfXfEfFfA,  $\Gamma$ [V $\langle$ @"\,  $\delta'$ l $\Gamma$ E $\pm$ ,  $\mu$ ,  $\Lambda$ ,  $\frac{3}{4}$ ,  $\frac{3}{4}$ ,  $\Phi$ ...

## $3a$ ) $\mathbf{p}$  $(2°\mathbf{U})$

,±,ÌfEfFfufzfC[][f<,ðŽg—p,∙,é,Æ[]AfCf"f^[][flfbfg,ÌfEfFfufuf<br>‰fEfU,ð,æ,è[],'¬,É[]A,»,µ,Ä,æ,èŠÈ'P,ÉŽg,¦,é,æ,¤,É,È,è,Ü,∙[]BfEfFfufzfC[][f<,ðŽg,¤,Æ[]AŽg— 。<br>p•p"x,ì[],,¢fEfFfufuf‰fEfU,ìfRf}f"fh 3 Ží,Æ[]AŒÂ[]l—p,É[]Ý'è‰Â"\,È[]i‰º‹L,ì[]à-<sup>3</sup>⁄4,ðŽQ<sub>I</sub>JÆ<sub>L</sub>JjfEfFfufAfhfŒfX 5 ,Â,ªŽw<sub>L</sub>Jæ,ÅŠE'P,ÉŽg,¢,±,È,-',Ü, <sub>L</sub>JB

## fEfFfufzfC∏[f<,ÌŽg,¢•û

- 1. fEfFfufzfC□[f<,ÉŠ",è"-,Ä,½f{f^f",ð‰Ÿ,µ,½,Ü,Ü,É,µ,Ü,·□B
- 2. fzfC□[f√f{f^f",Ü,½,Íf}fEfX,ð"®,©,µ,Ä□A'I'ð, ,é□€-Ú,ðŽw'è,µ,Ü, □B

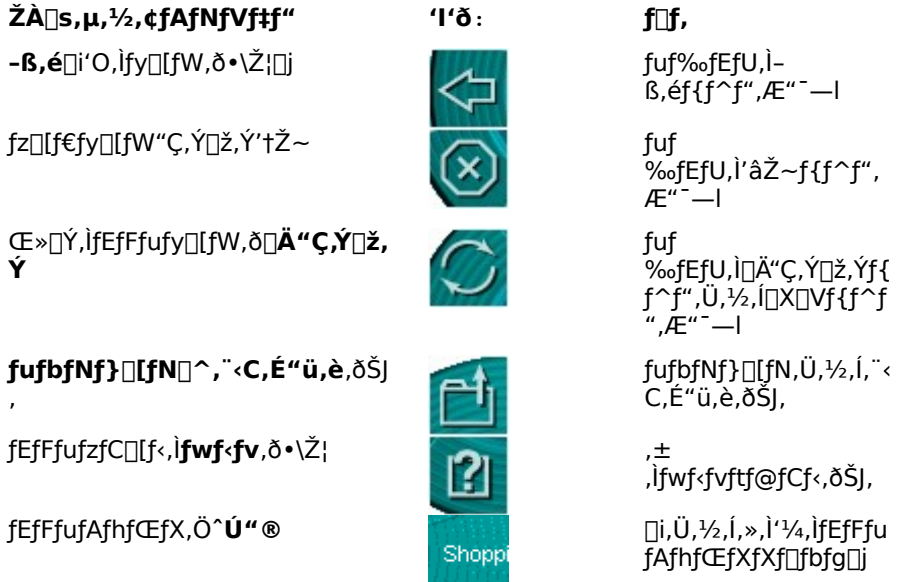

3. fEfFfufzfC[][f<,ðŠ",è"-,Ä,½f{f^f"(ffftfHf<fg,Å,ÍfXfNf[][[f‰ f{f^f"),Ü,½,ÍfNfŠfbfN/′I'ð,Ì‹@"\,ðŠ",è"-,Ä,½ƒ{ƒ^ƒ",ðƒNƒŠƒbƒN,µ,Ü,∙∏B

## ,¨‹C,É"ü,è,ÌfEfFfufAfhfŒfX,ðfEfFfufzfC∏[f‹Š",è"-,Ä,é•û-@

fEfFfufzfC[][f<,É,Í[]A, ,ç,©,¶,ßfEfFfufAfhfŒfX,ª 5 ,Â[]Ý'è,ª,ê,Ä,¢ ,Ü,∙□B□Ŷ'è□Ĩ,Ý,ÌfEfFfufy□[fW,É,Í□ÁfEfFfufzfC□[f<,ÉŠ,,è"–,ĉ"\,ÈfAfhfŒfX,ÌŠT—v,ª‹L□Ú,ª,ê,Ä,¢ ,Ü, <sub>Ū</sub>B,½,¾,µ□AŠ",è"–,Ä,ĺ□Af†□[fŪ,Ì'l'ð,µ,½fĒfFfufAfhfŒfX,ÉŠÈ'P,É•Ï□X,Å,«,Ü, □B

**f**[]**f**,[]**F** fEfFfufAfhfŒfX fZfNfVf‡f",É,Í[]A[]Ý'è,ð•Ï[]X,Å,«,È,¢[]€–Ú,à, ,è,Ü,∙[]B,±,Ì,æ,¤ ,ÈfEfFfufAfhfŒfX,ðŠ",è"-,Ä'¼,»,¤,Æ,∙,é,Æ∏AŠ",è"-,Ä,Ì•Ĭ∏X,Í,Å,«,È,¢,Æ,¢,¤"à—e,Ìf∏fbfZ∏[fW,ª•\  $\check{Z}$ ,  $^3$ ,  $\hat{e}$ ,  $\ddot{U}$ ,  $\Box B$ 

- 1. fEfFfufuf‰fEfU,ðŠJ,«[]AŠó-],ÌfEfFfufAfhfŒfX,É^Ú" ® ,μ,Ü,·[]B
- 2. FEFFfufzfC $\Box$ [f<,ðŠ,,,è"-,Ä,½f{f^f",ð‰Ÿ,u,ÄfEfFfufzfC $\Box$ [f<,ð<N"®,u,Ü, $\Box$ B
- 3. fffofCfX, IfzfC $\Box$ [f,  $\ddot{\cup}$ ,  $\frac{1}{2}$ , if } fEfX,  $\delta''$  ®, ©,  $\mu$ ,  $\ddot{A}$  $\Box$ AfEfFfufAfhfŒfX,  $\delta$ Š, "è"-,Ä,éfEfFfufzfC∏[f‹,ÌfZfNfVf‡f",ðʻI'ð,μ,Ü,∙∏B
- 4. fEfFfufAfhfŒfX,ðŠ",è"-,Ä,é,É,Í[]A**CTRL**fL[][,ð‰Ÿ,µ,È,ª,ç[]AfEfFfufzfC[][f<,ªŠ",è"-,Å,ç,ê,½f{f^f",ðfNfŠfbfN,µ,Ü,∙∏B
- 5. •\ަ,<sup>3</sup>,ê,éf\_fCfAf<sub>Il</sub>fOf{fbfNfX,É[]AfEfFfufAfhfŒfX,Ì-¼'O,ð"ü—Í,µ[]AfEfFfufzfC[][f<,ðŠ",è"-,Ä,½ƒ{ƒ^ƒ",ðƒNƒŠƒbƒN,μ,Ü,∙∏B

**AOL 4.0,Ìft**□[**fU**□[, Ì ● û,Ö: AOL 4.0 , Ìfuf‰fEfU,ÅfEfFfufAfhfŒfX,ðŠ",è"–,Ä,æ,¤,Æ,·,é,Æ□ACTRL fL[][,ð‰Ÿ,µ,Ė,ª,犄,è"-,Ä,é•û-@,ª,¤,Ü,,¢,©,Ė,¢[]ê[]‡,ª, ,è,Ü,·[]B,±,İ,æ,¤,Ė,Æ,«,Í[]AŠ",è"-,Ä,½,¢fEfFfufAfhfŒfX,Æ,»,Ì-¼'O,ð"ü—Í—",É"ü—Í,µ,Ä,,¾,¾,日B

**fgf"fg**∏F fEfFfufzfC∏f<,ð<N"®,∙,é,Æ∏A∏m-ß,é∏n ,Ì<@"\ ,©,çŽn,ß,é,½,ß[]AfzfC[][f<f{f^f",ðf\_fuf<fNfŠfbfN,∙,é,Æ []m-ß,é[]n ,Ì‹@"\,ªŽÀ[]s,ª,ê,Ü,∙[]B

**f**□**f**,□F fEfFfufuf‰fEfU,ðŽg—p,µ,Ä,¢,È,¢,Æ,«,Í□AfEfFfufzfC□[f‹,Ìfuf‰fEfU fRf}f"fh,ÌfAfCfRf"□i-

fEfFfufzfC∏f‹,ðŽg—p,·,é,É,Í∏AWindows 95∏AWindows 98∏AWindows NT∏A,Ü,½,Í Windows 2000 ,ª∙K v,Å,∙∏B

(c) Copyright 2000 Logitech, Inc. All Rights Reserved.